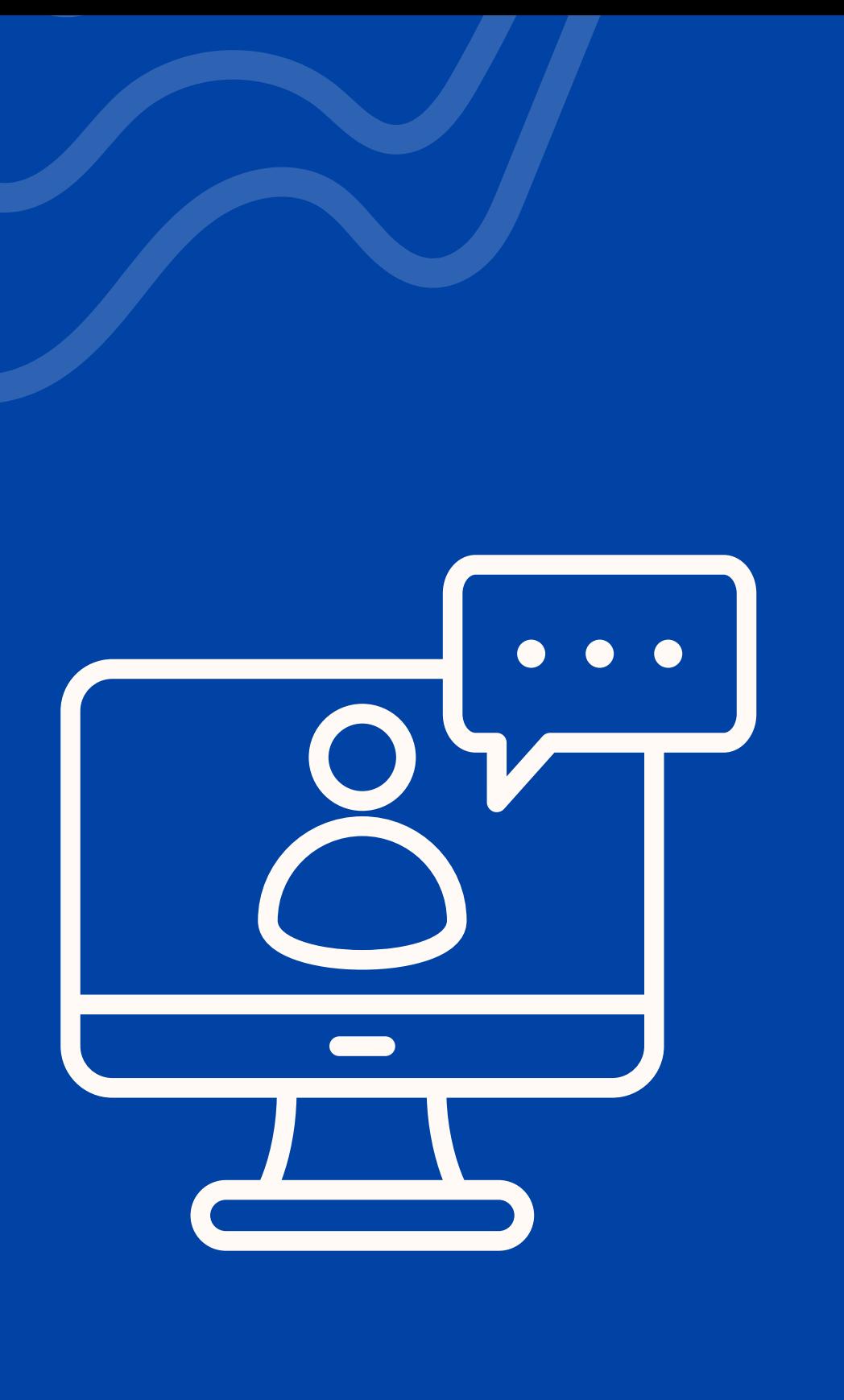

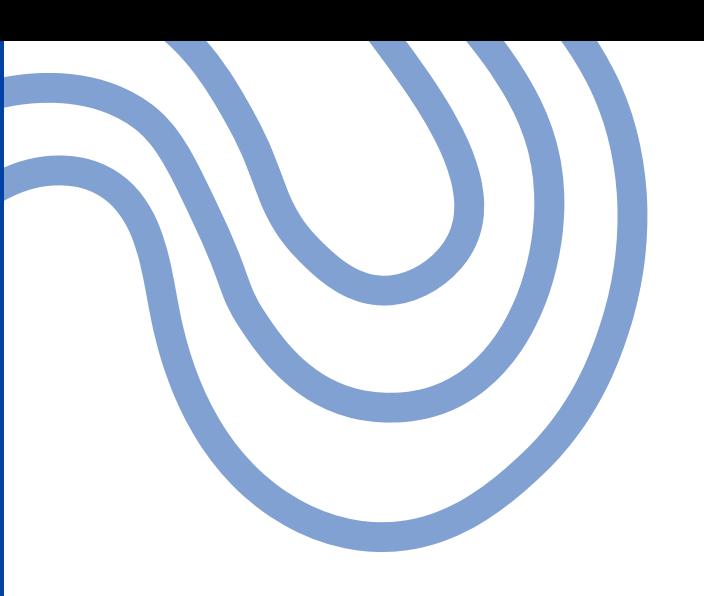

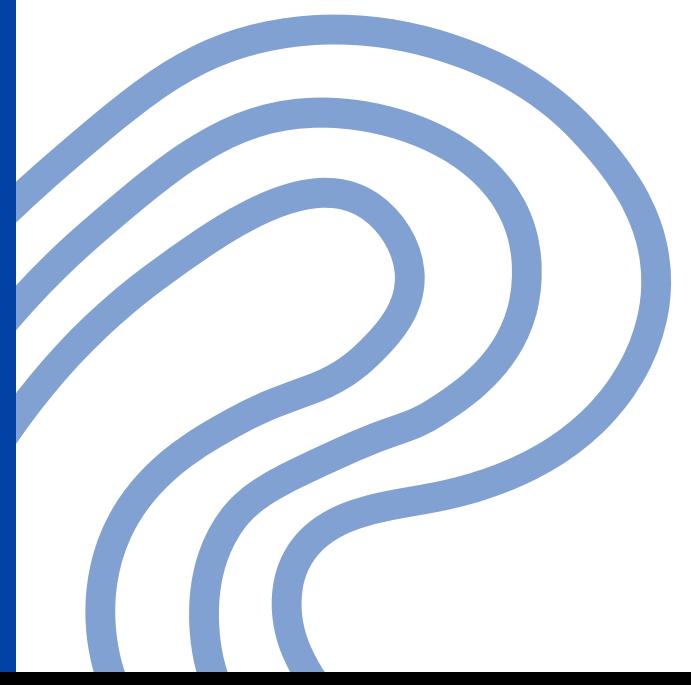

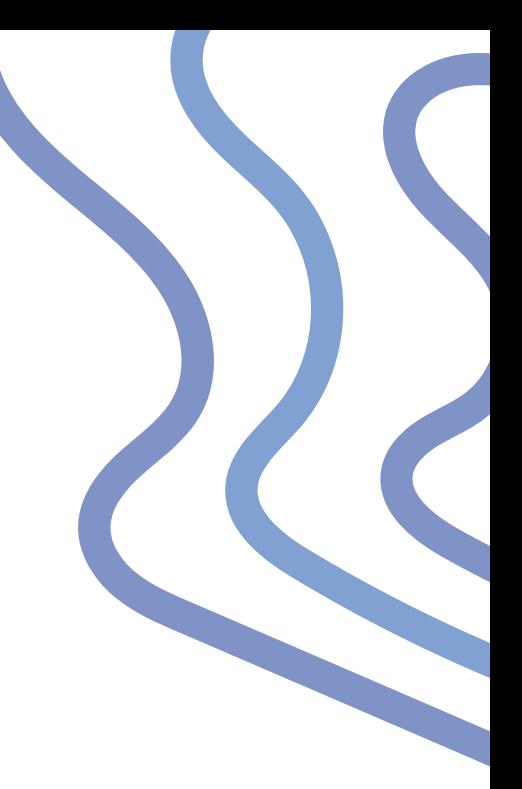

# VIRTUALIDAD

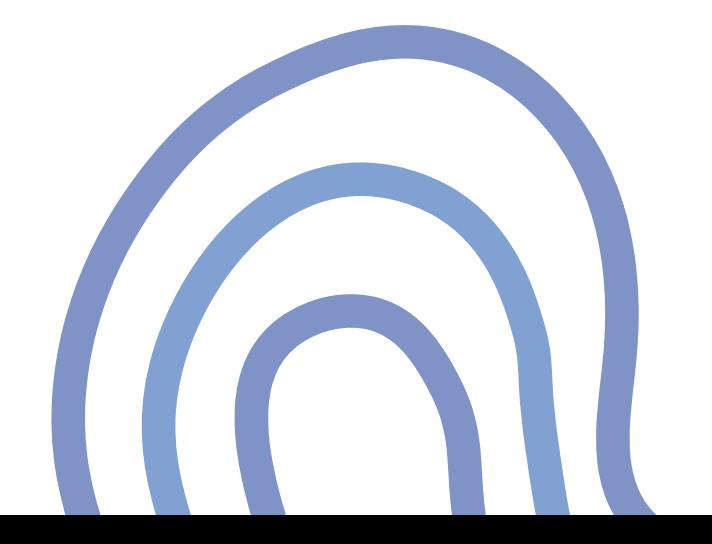

# *E Q U I P O DE T R ABA J O Y F U N CI O N E S .*

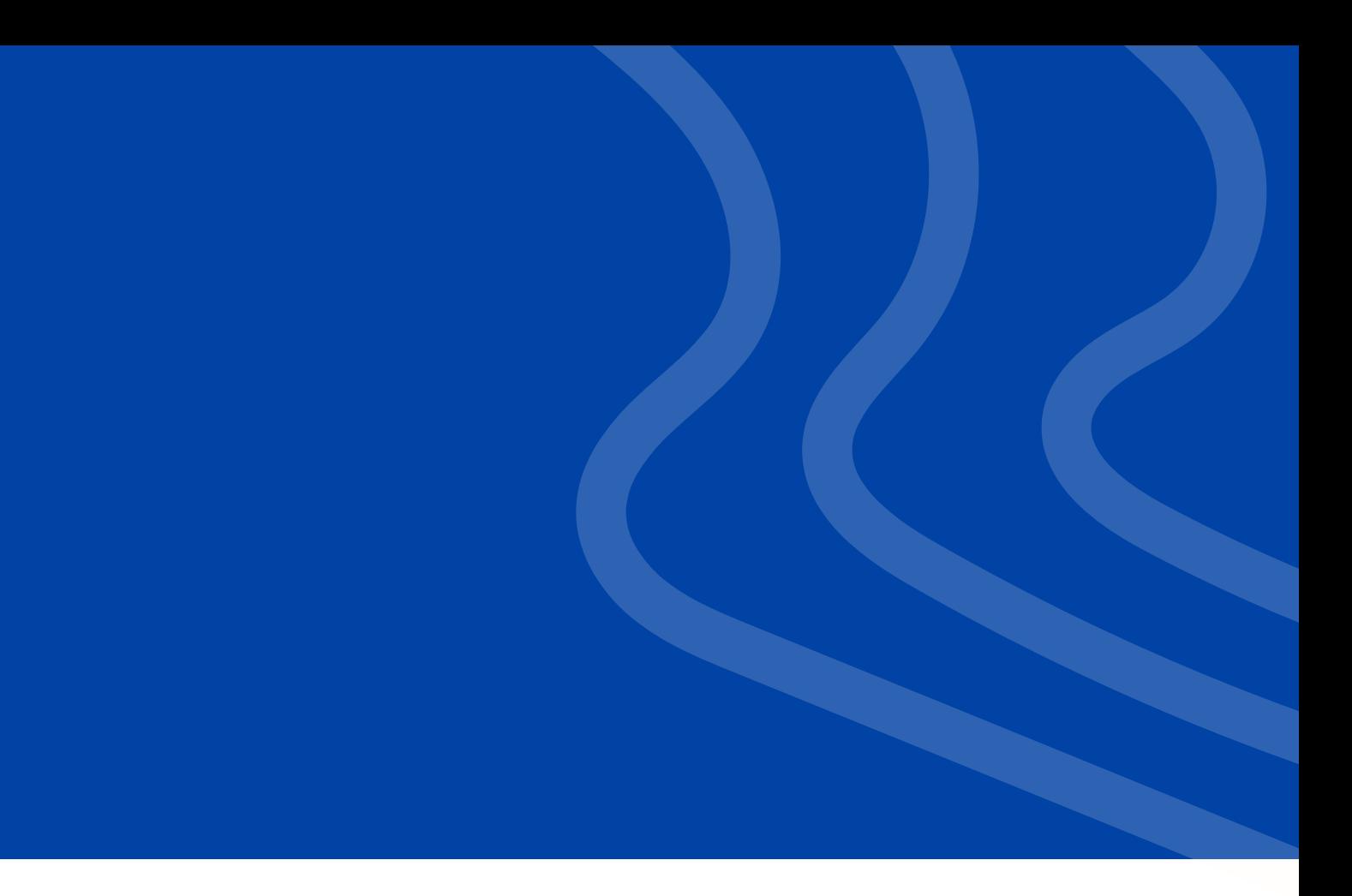

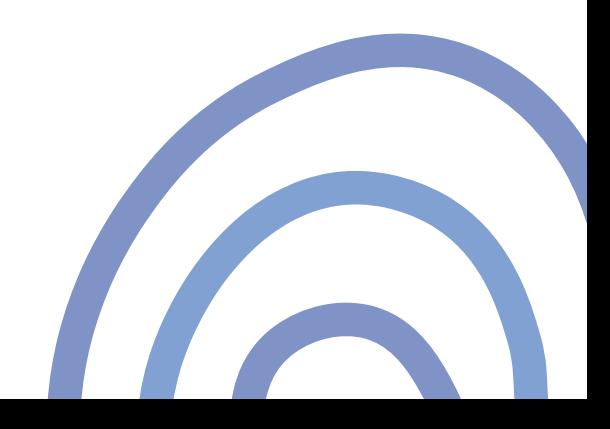

### **DIRECTOR DE VIRTUALIDAD**

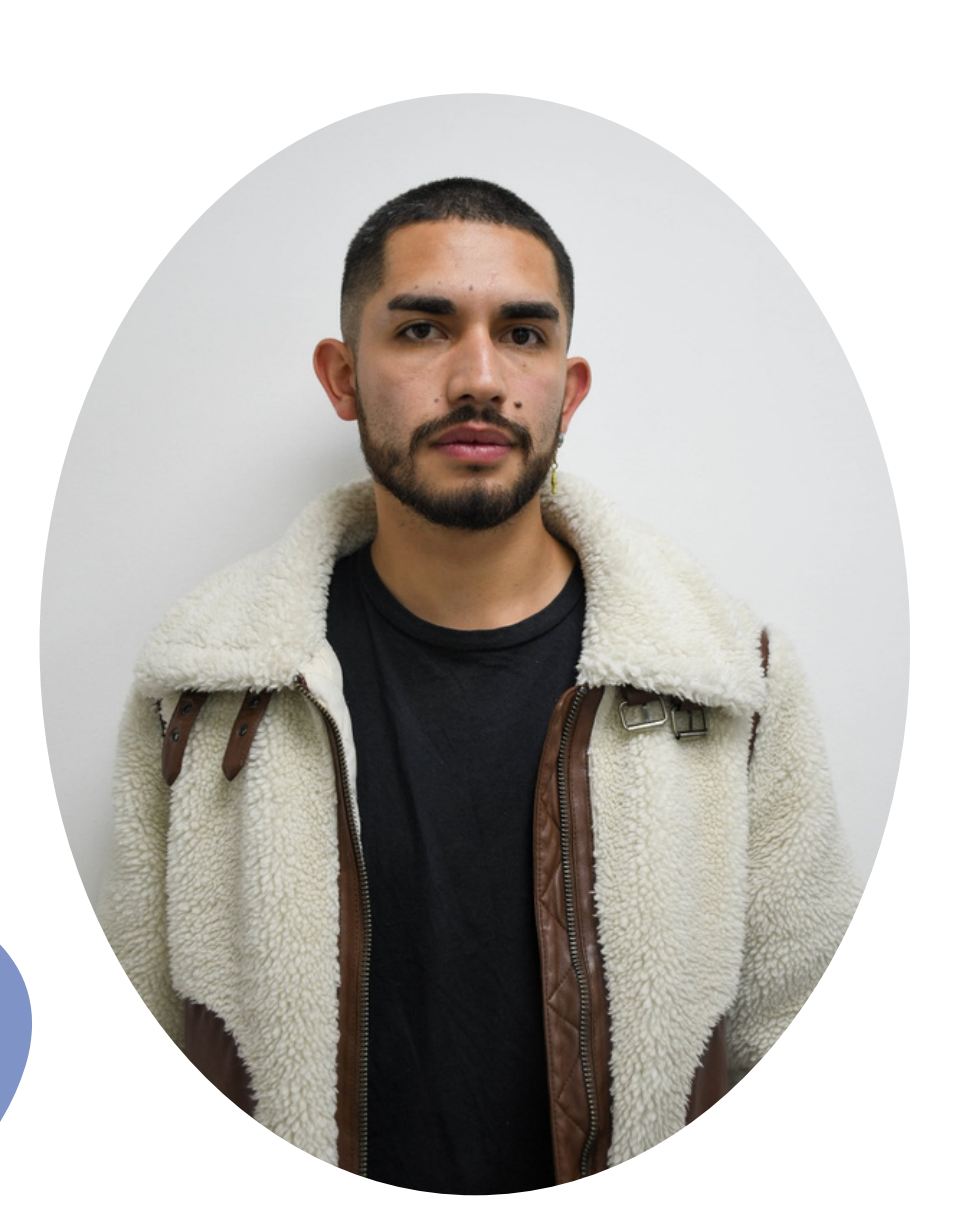

*Santiago Pachón*

- . Coordina todos los aspectos de la virtualidad.
	-
- Gestiona procesos y la
	-
	- plataforma de aula virtual en Moodle.
- Coordina la comunicación interna y externa del equipo.

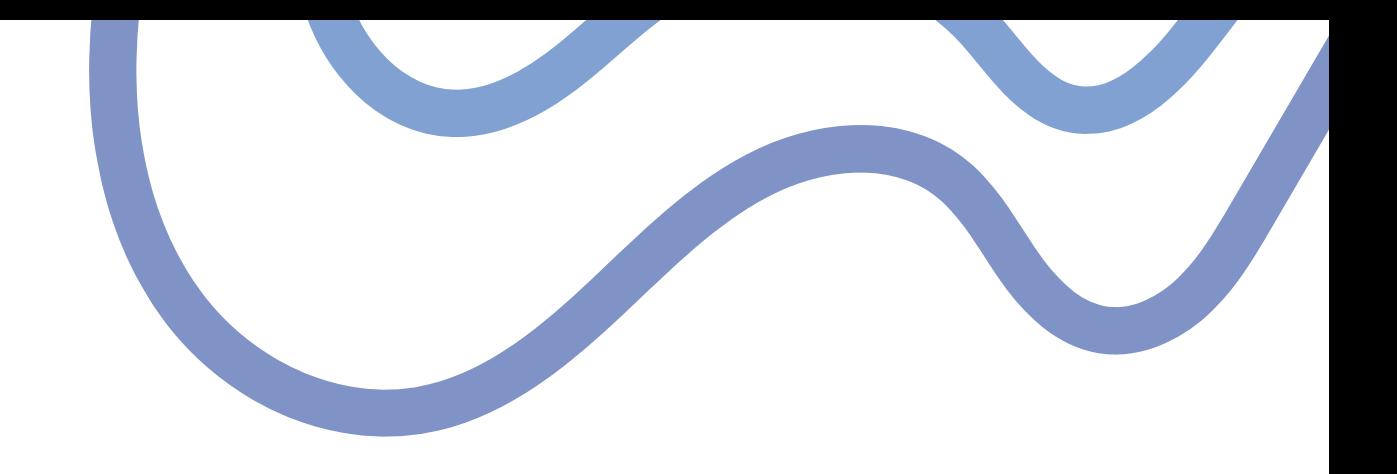

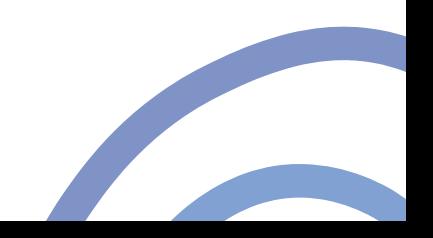

# **D I S E Ñ A D O RE S**

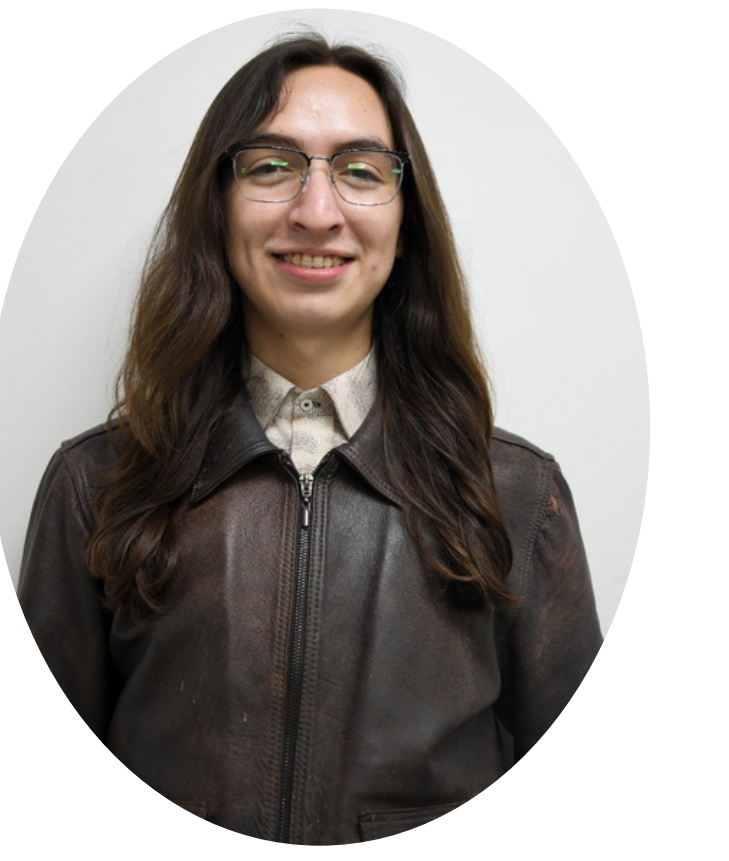

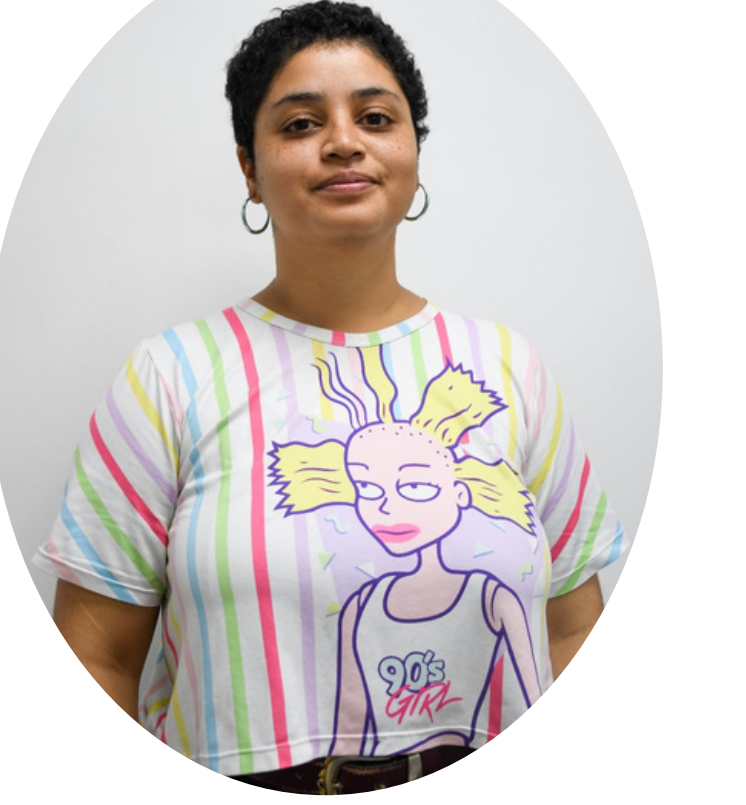

### *Carlo Galeano Laura Castro David Guataquira*

- · Crean piezas gráficas para diversos propósitos (publicaciones, materiales educativos, etc.).
- Colaboran estrechamente con el Community Manager para garantizar coherencia visual.

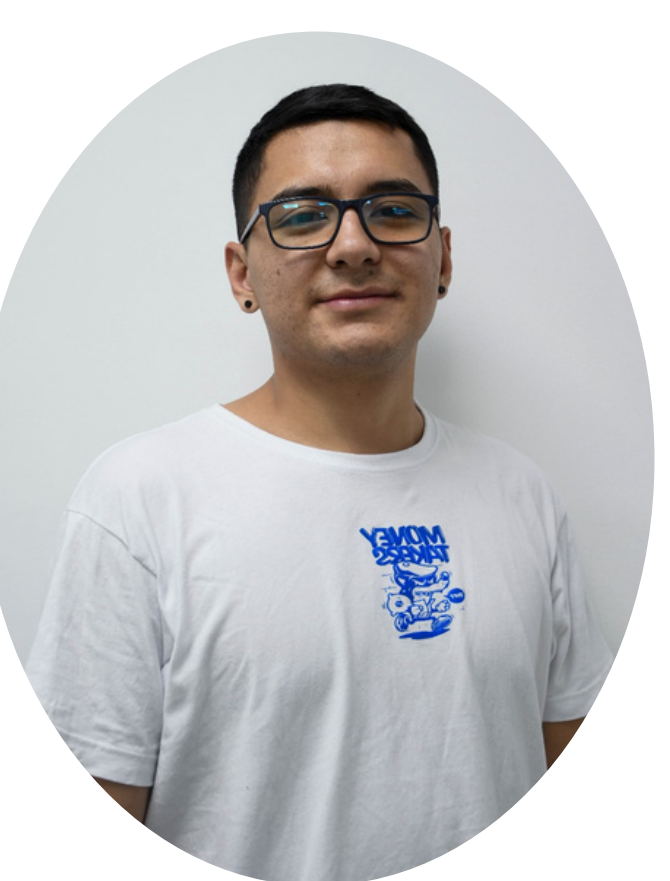

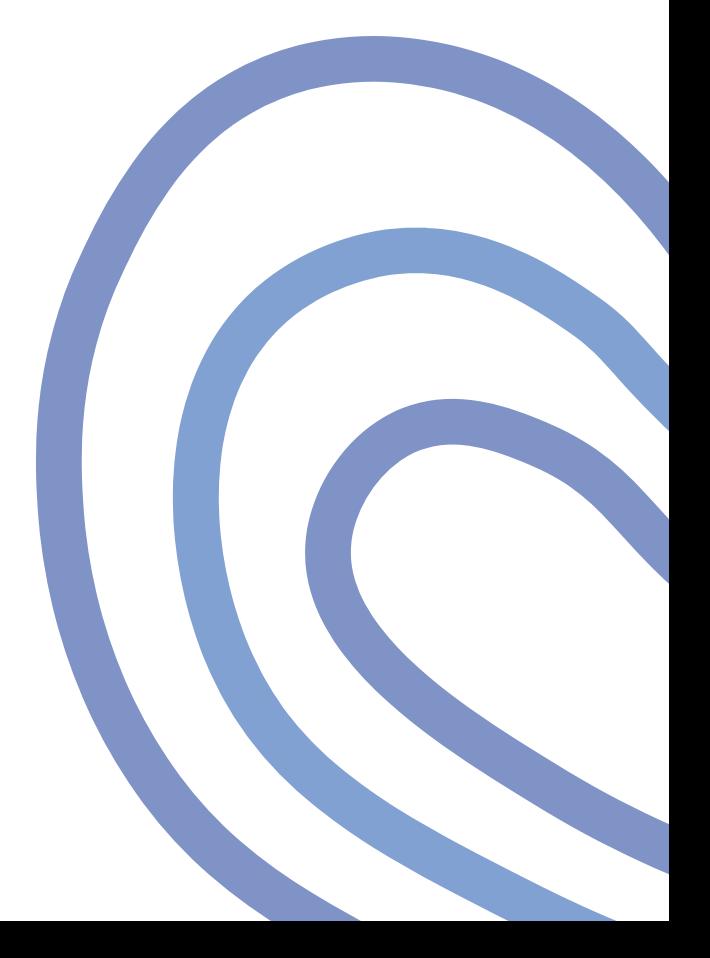

# **C O M M U N I TY M A N A G ER**

- Encargado de las publicaciones en redes sociales y otras plataformas.
- Colabora con los diseñadores gráfi cos para asegurar una presencia visual coherente.
- Maneja la respuesta a comentarios y mensajes en
	- las redes sociales.

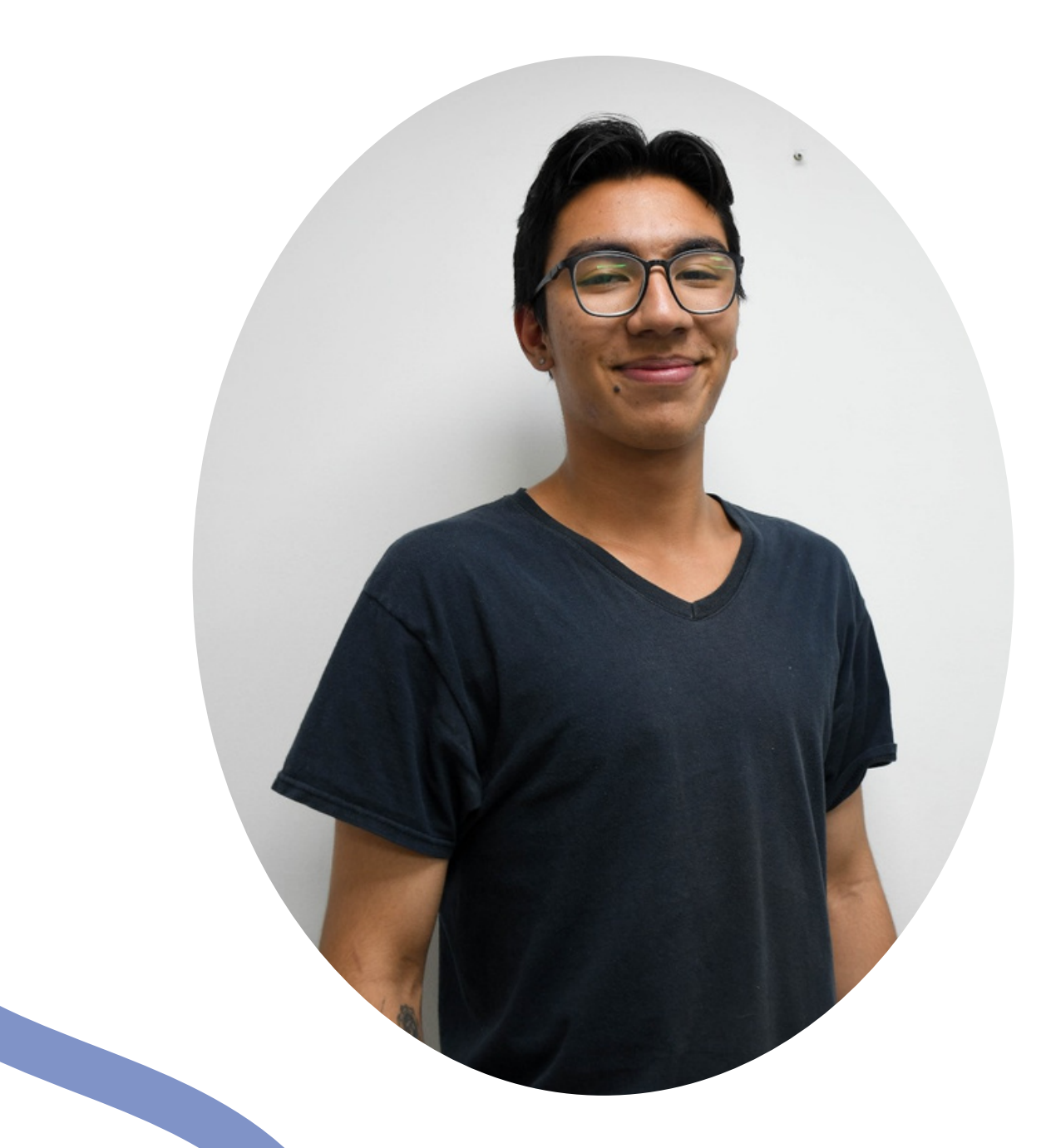

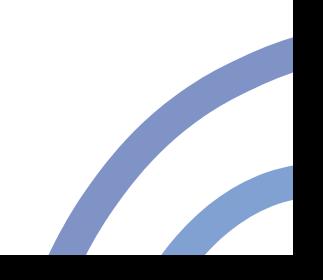

*Mateo Murillo*

### **PRACT ICA N T E D E F O T O G RAF IA**

- Captura y edita imágenes y videos para su uso en diversas plataformas.
- Colabora con los diseñadores y el Community Manager para crear contenido visual atractivo.

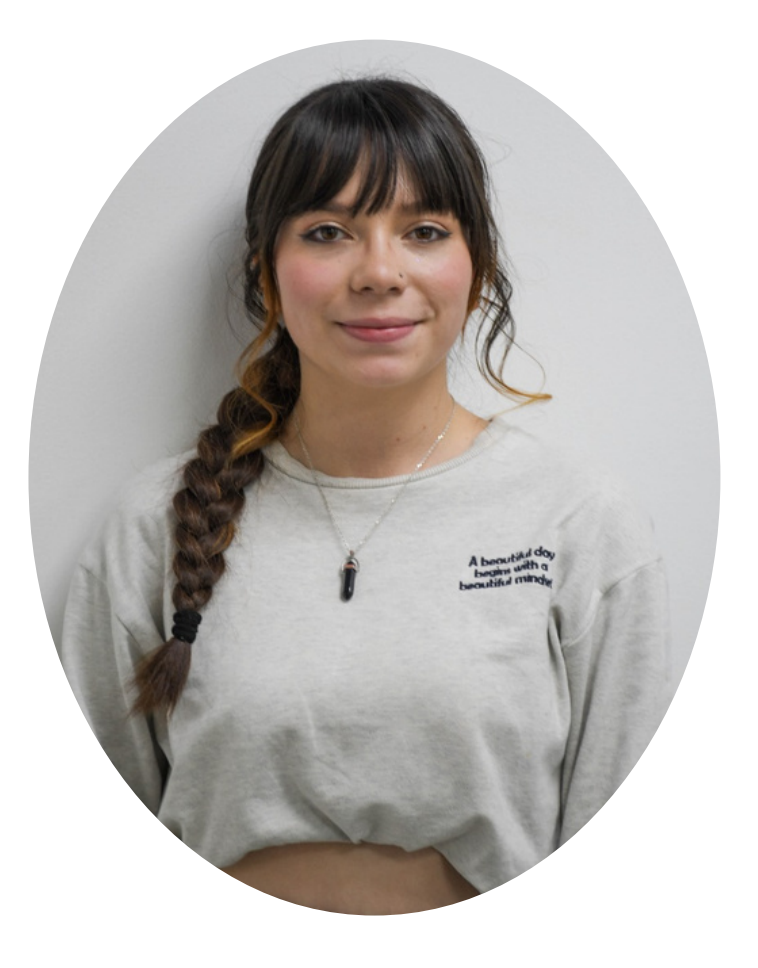

Se encarga de soporte de equipos e infraestructura en redes de la universidad

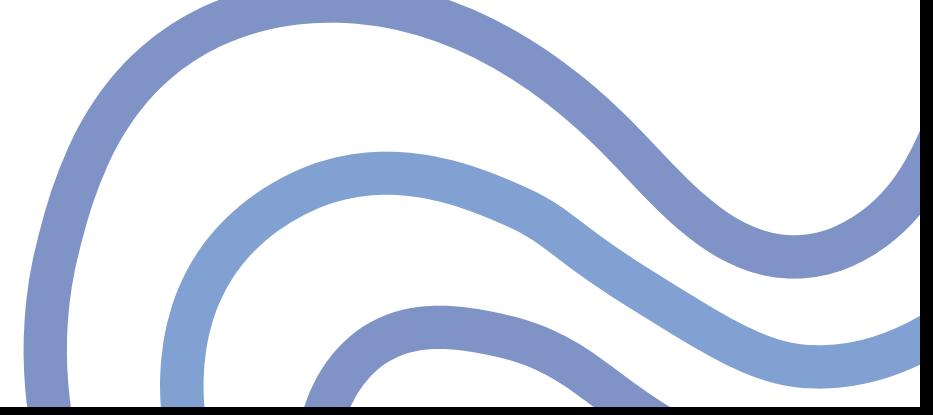

### **PRACT ICA N T E D E RE D E S**

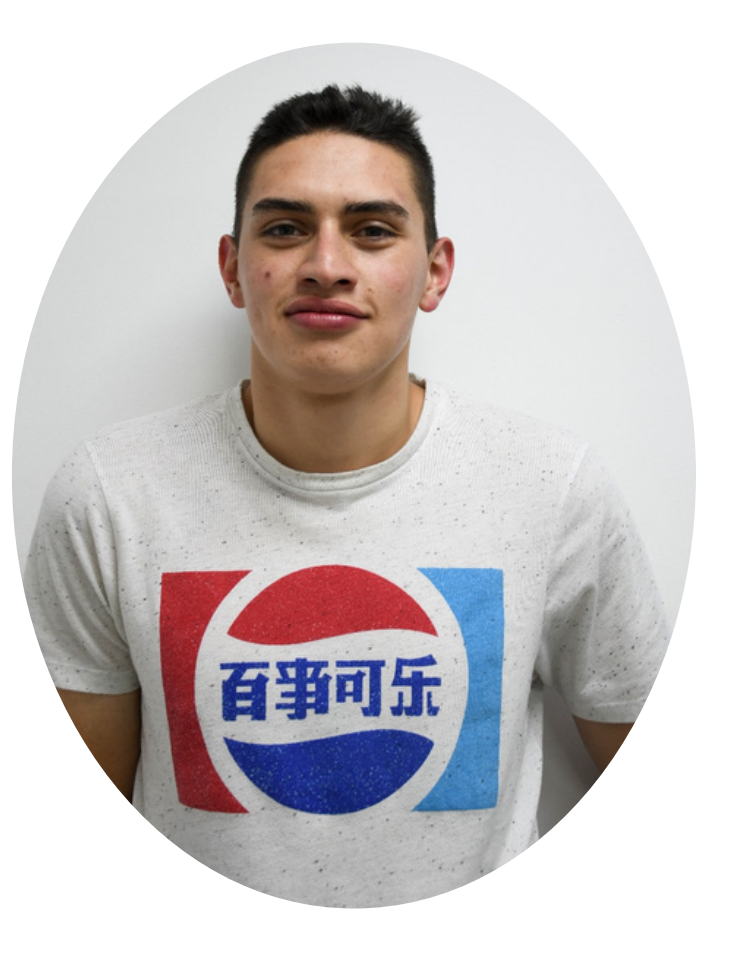

### *Alejandra Suarez David Bossa*

### **N O S E N C A R G A M O S :**

Gestionar y apoyar toda el área virtual, plataforma MOODLE, correos institucionales, carnetización, redes sociales y página web de la universidad.

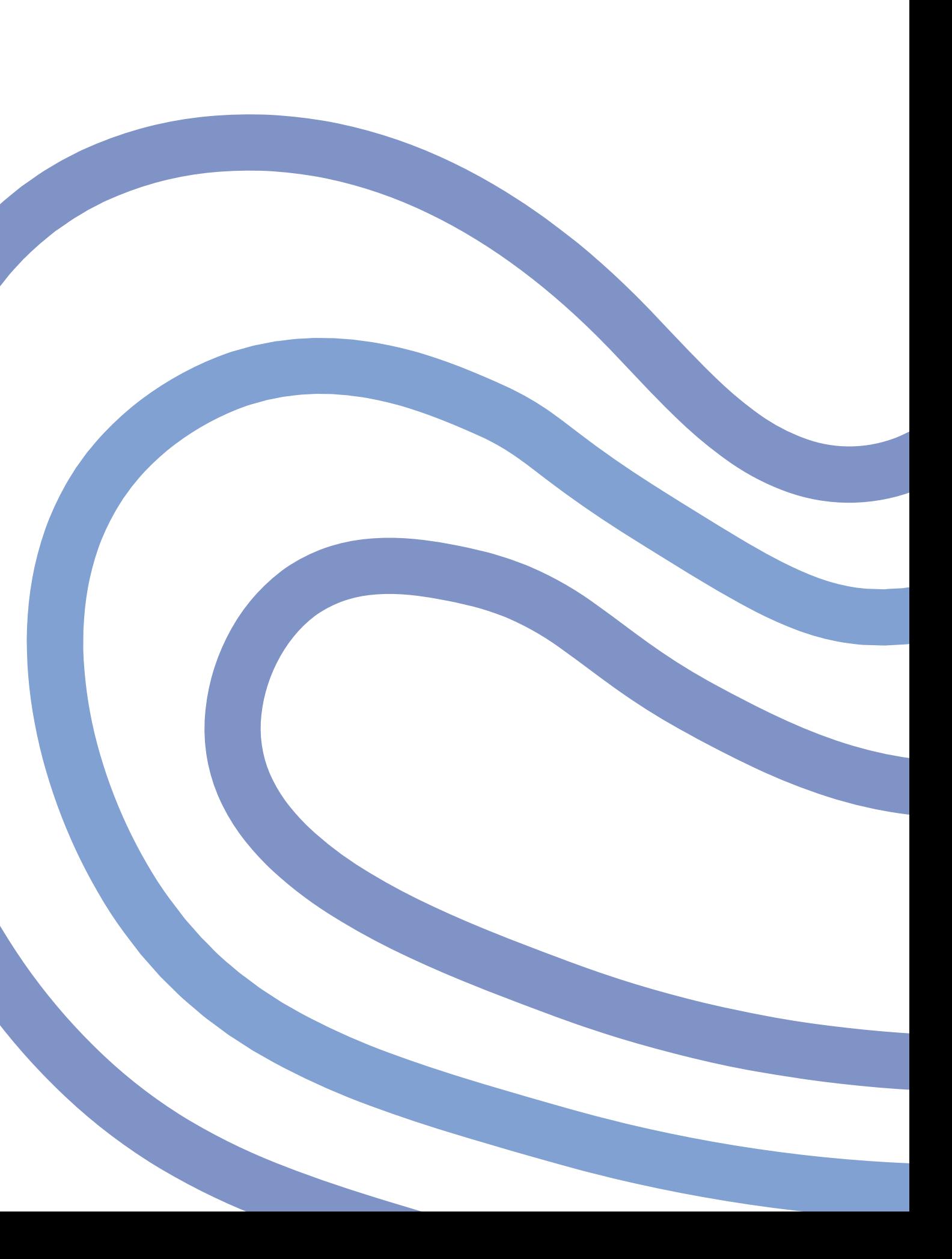

# *C O R R E O I N S T I T U CI O N A L .*

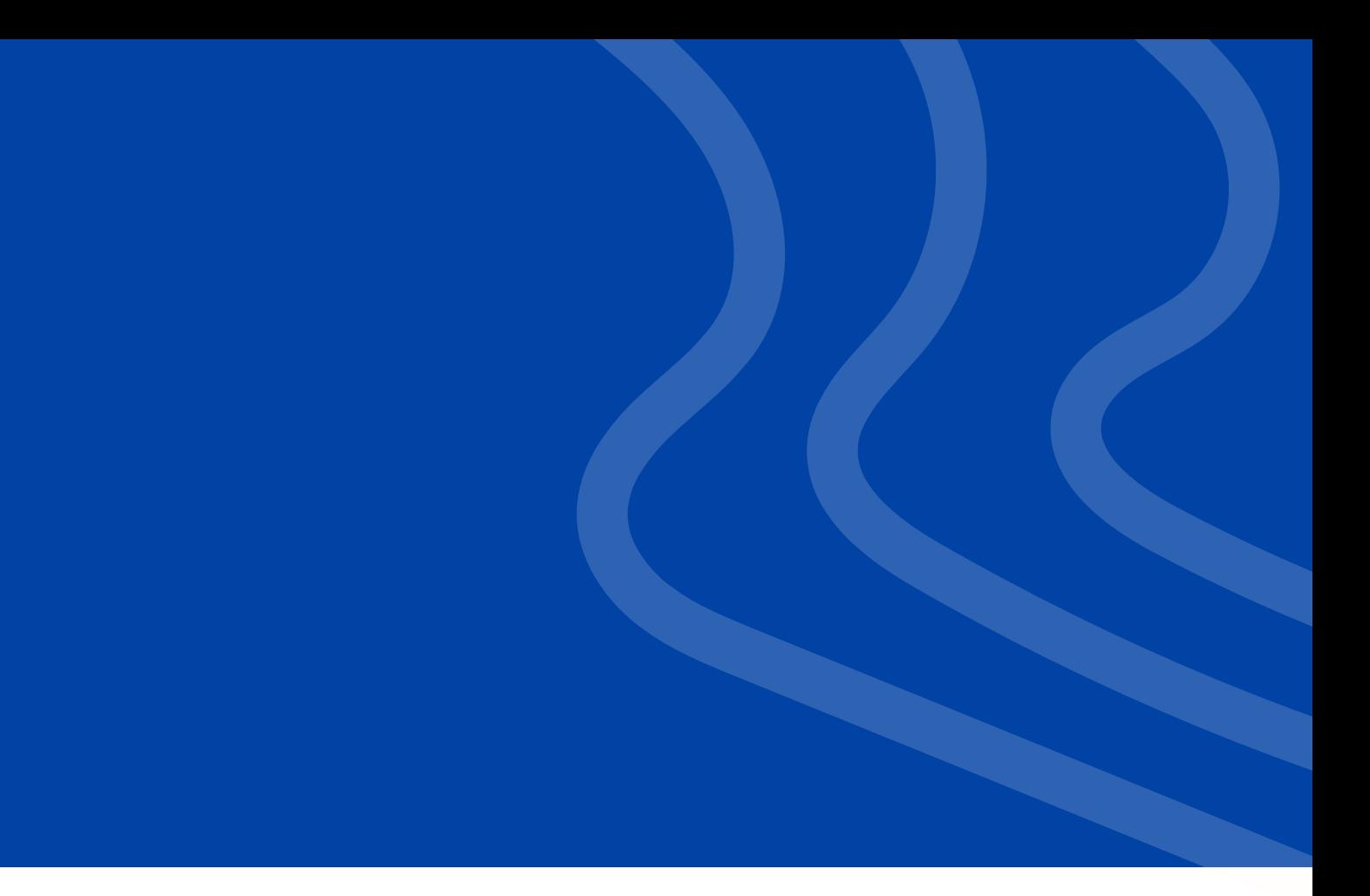

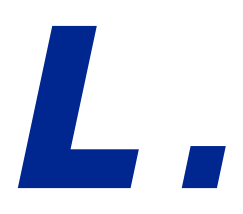

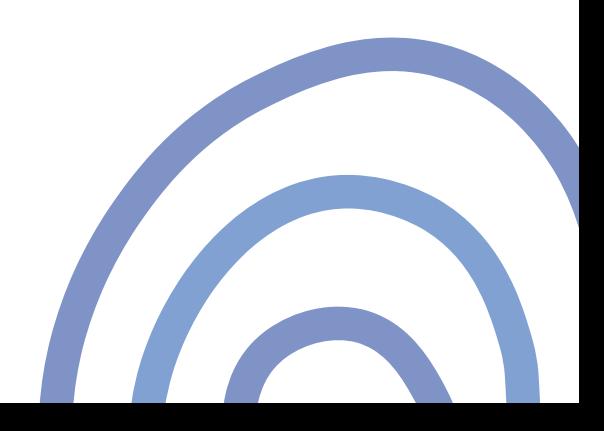

google.com/intl/es-419/gmail/about/

 $\blacksquare$  Gmail

### Correo electrónico seguro, inteligente y fácil de usar

Mejora tu productividad con Gmail, que ahora se integra con Google Chat, Google Meet y otros servicios, todos en un mismo lugar.

Crear una cuenta

Para el trabajo

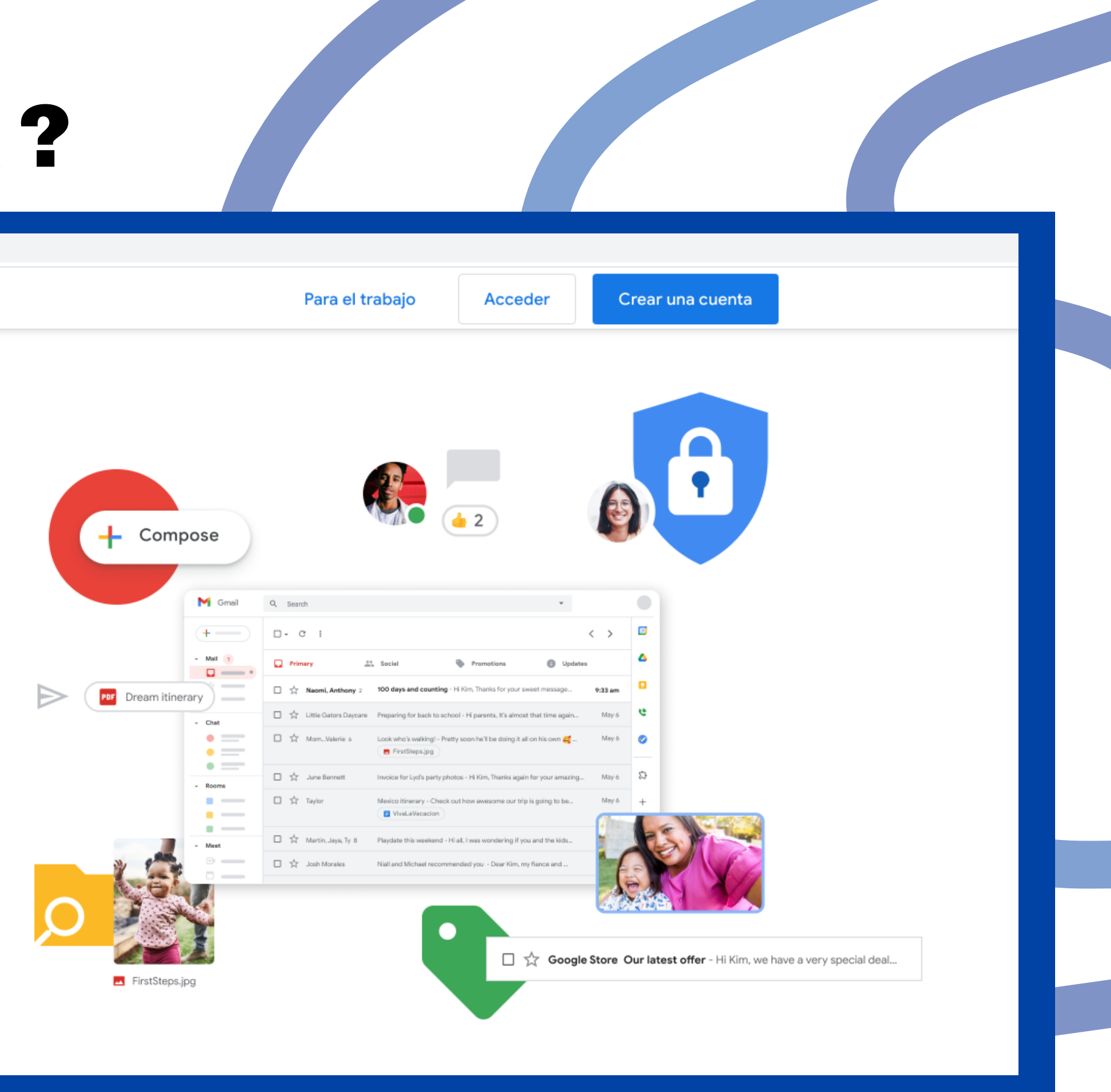

https://gmail.com

### *Usuario: Primer nombre.Primer apellido últimos 3 dígitos de documento@c ide.edu. co*

*Ej:*

### *alejandra.suarez731@c ide.edu. co*

# ¿ C Ó M O I N G R E S A R ?

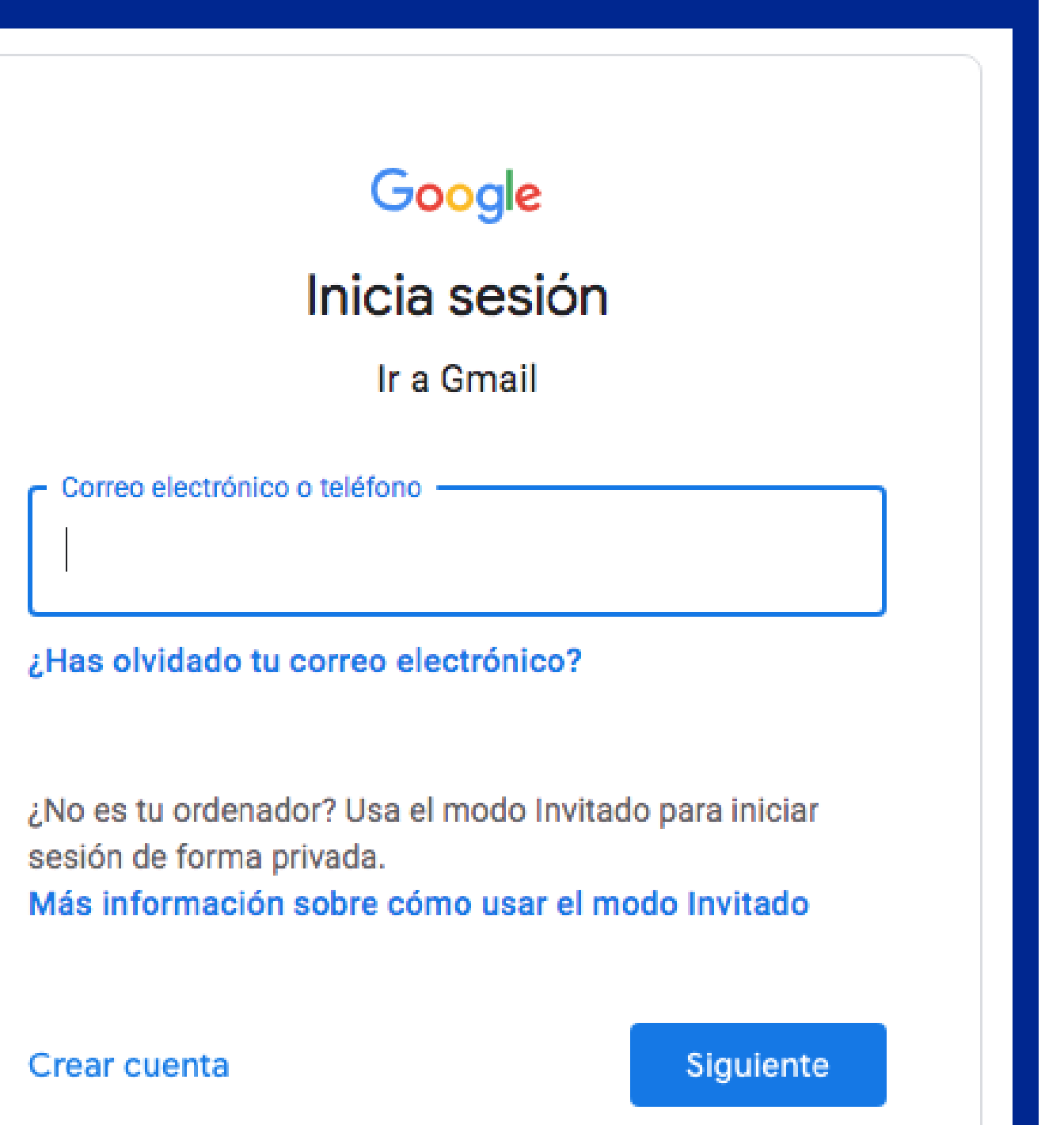

- *Clave: 12345678*
- 

*Cambiar c lave al ingresar.*

# *P L A T A F O R M A V I R T U A L M O O DL E*

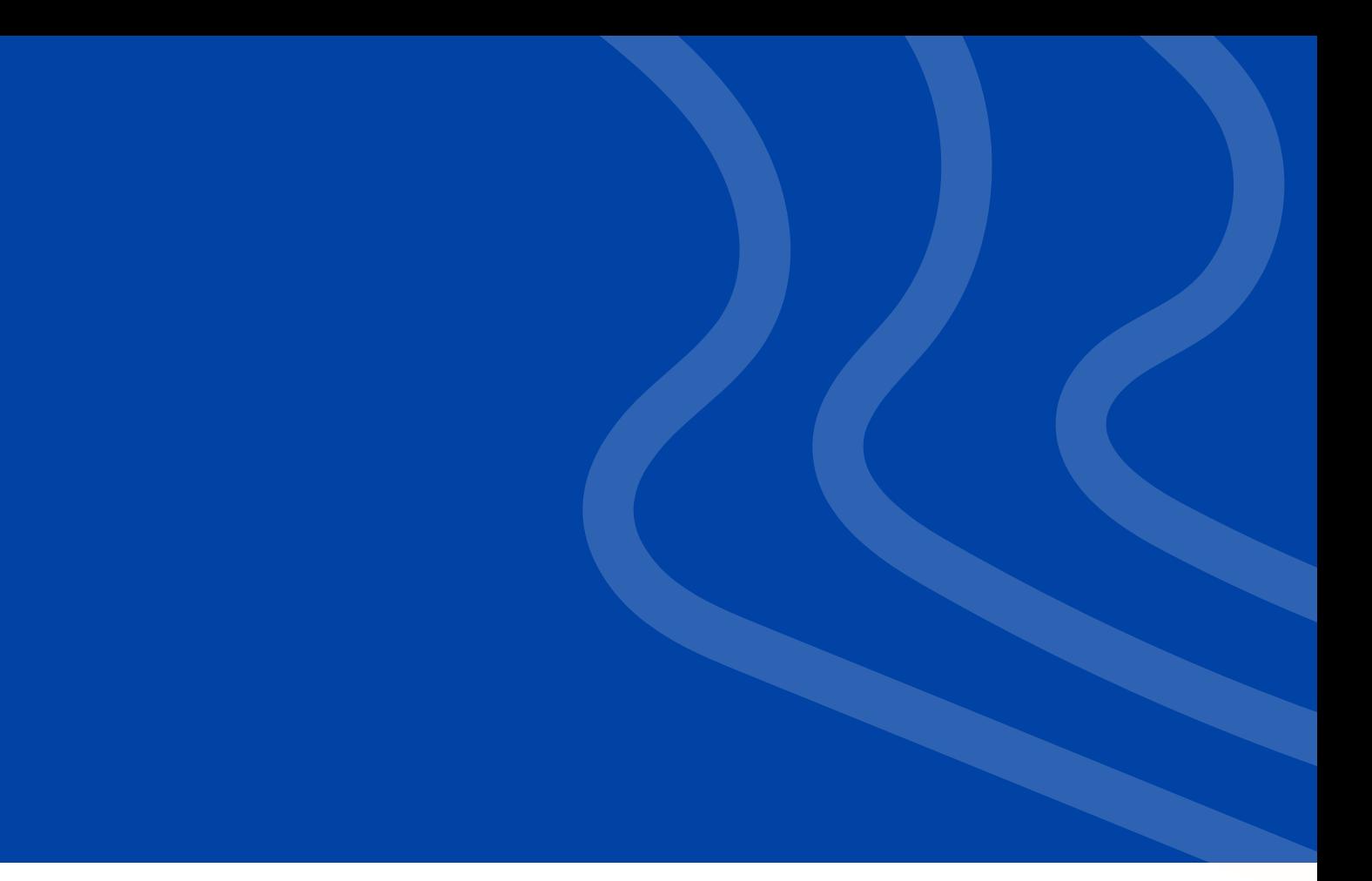

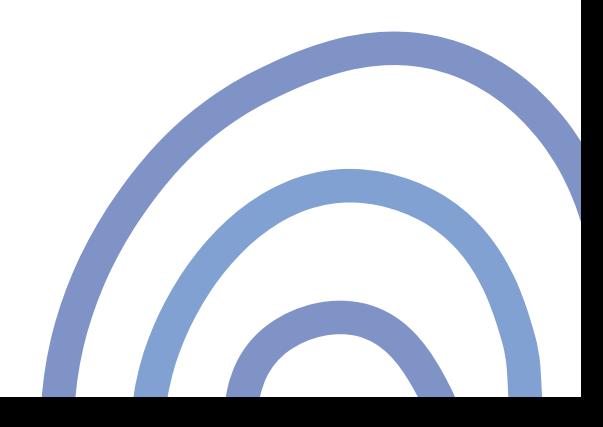

### 57 (1) 3689618 | Calle 41 No. 27A - 56

Cide Universidad - Facultad y programas - Convenios Interinstituciona

### FACULTAD DE INGENIERÍASE

### **Programas Técnicos**

Técnico Profesional en Mantenimiento Industrial

### **Programas Tecnológicos**

Tecnología en Gestión de Seguridad y Salud en el Trabajo

### **Programas Profesionales**

Ingeniería Eléctrica Ingeniería Mecatrónica Ingeniería Industrial

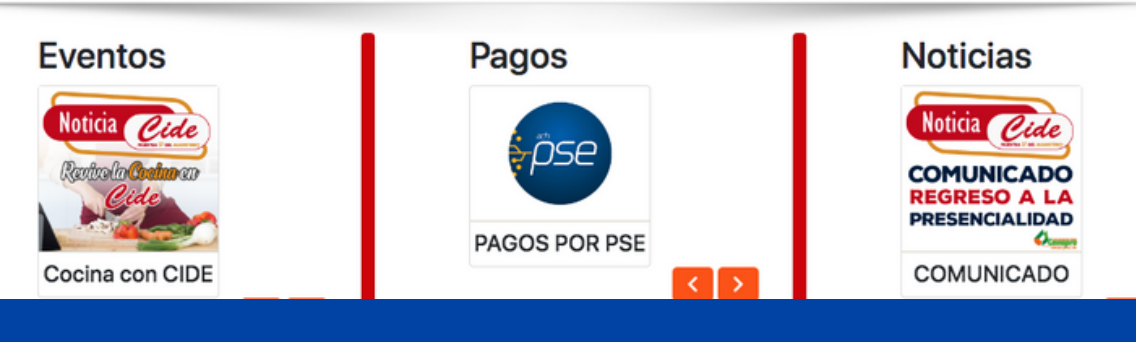

### Correo **×** PORS 目

Investigación Educación continua Prácticas Aspirantes

Técnica Profesional en Instalaciones Eléctricas para Sistemas Renovables

- Tecnología Eléctrica en Generación y Gestión Eficiente de Energías Renovables Tecnología en Gestión de Sistemas Mecatrónicos Industriales
	-

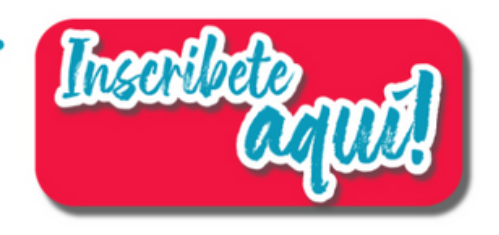

agos seguros en línea

### https://www.cide.edu.co

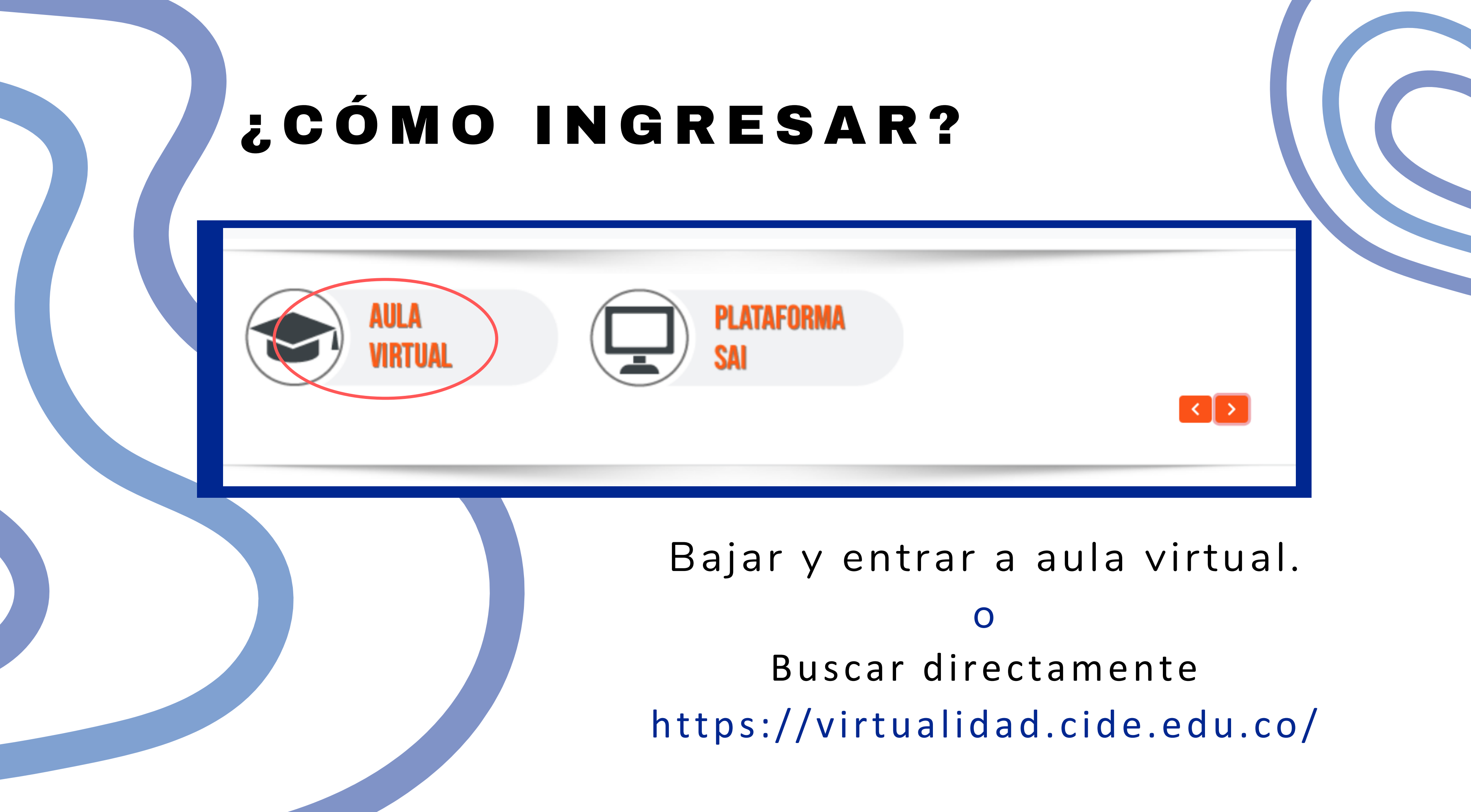

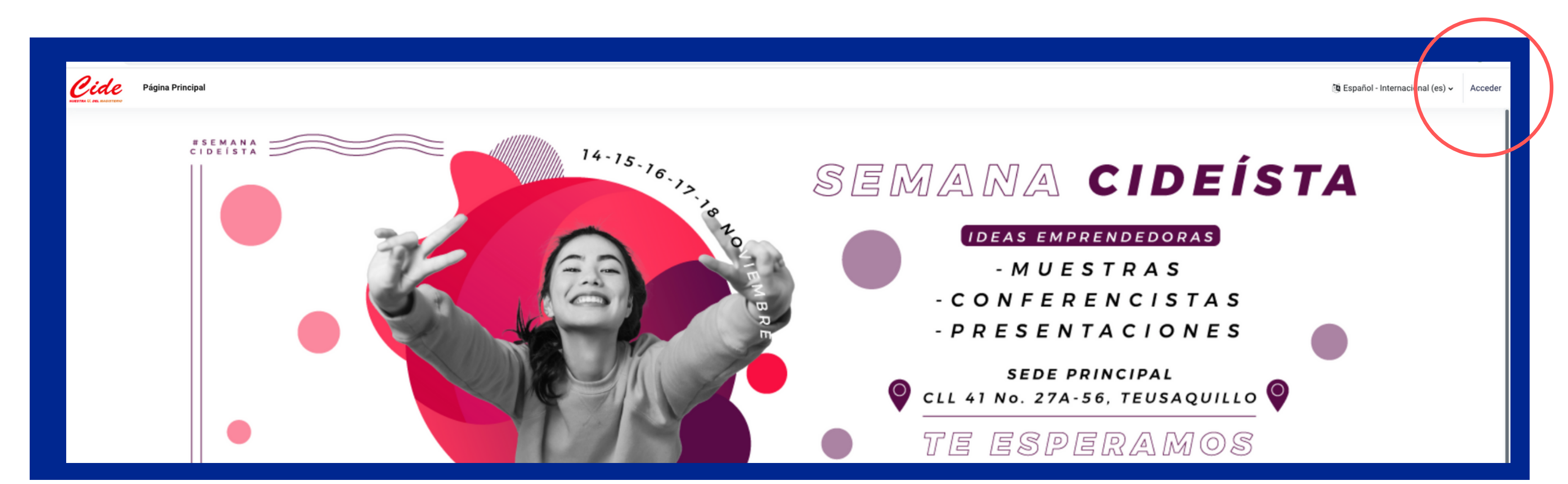

### Dar click en acceder

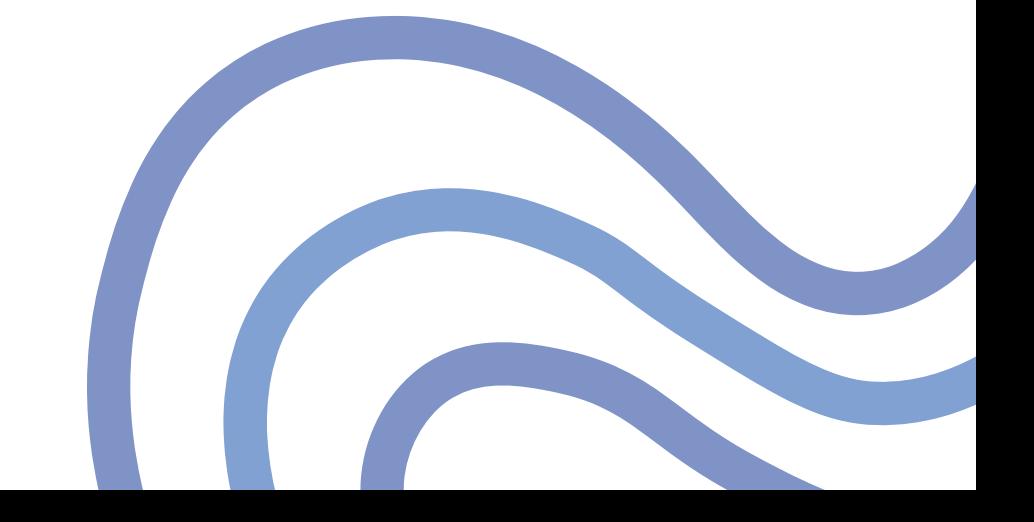

# ¿ C Ó M O I N G R E S A R ?

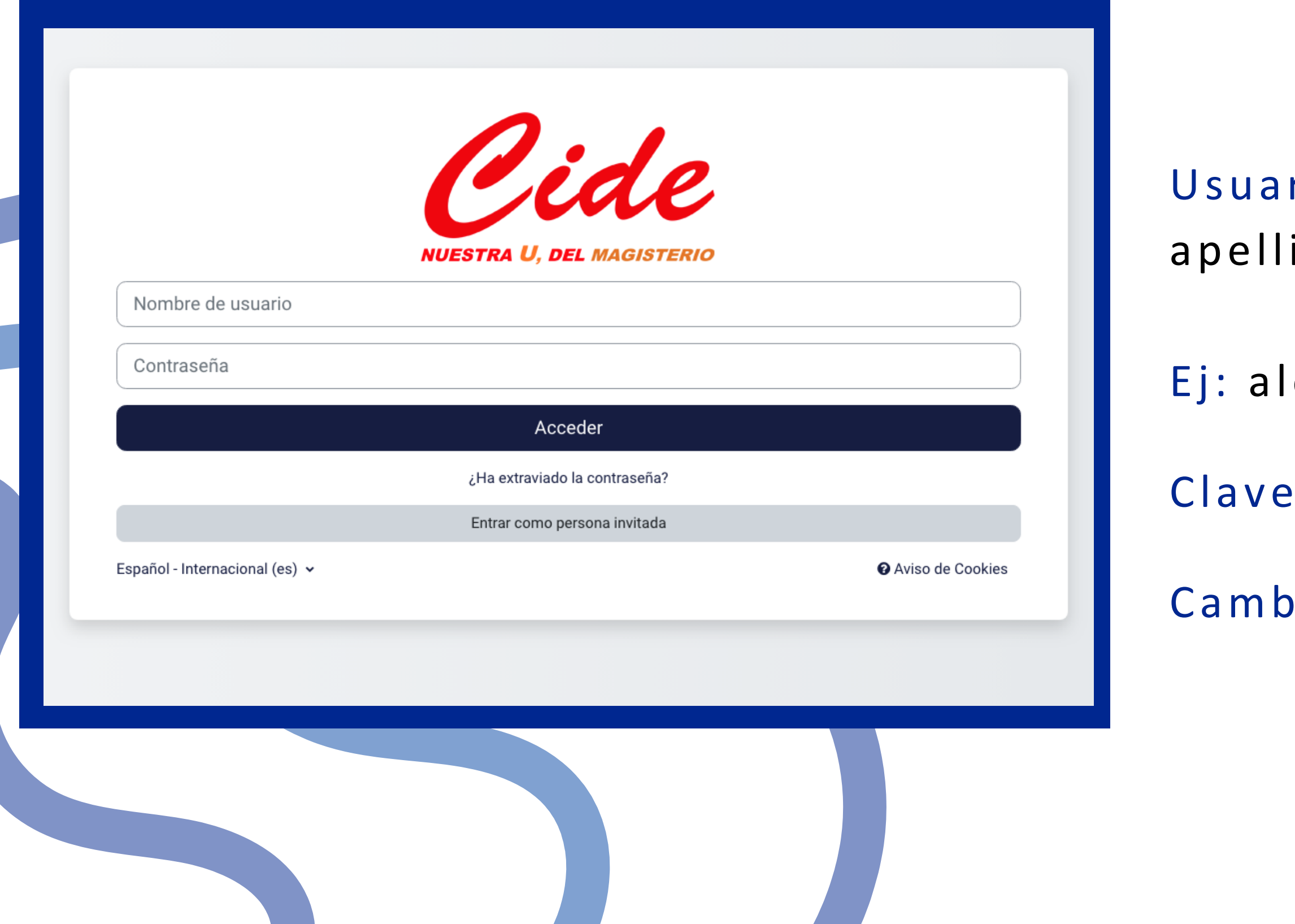

rio: Primer nombre.Primer ido últimos 3 dígitos

lejandra.suarez731

: documento de identidad.

iar clave al ingresar.

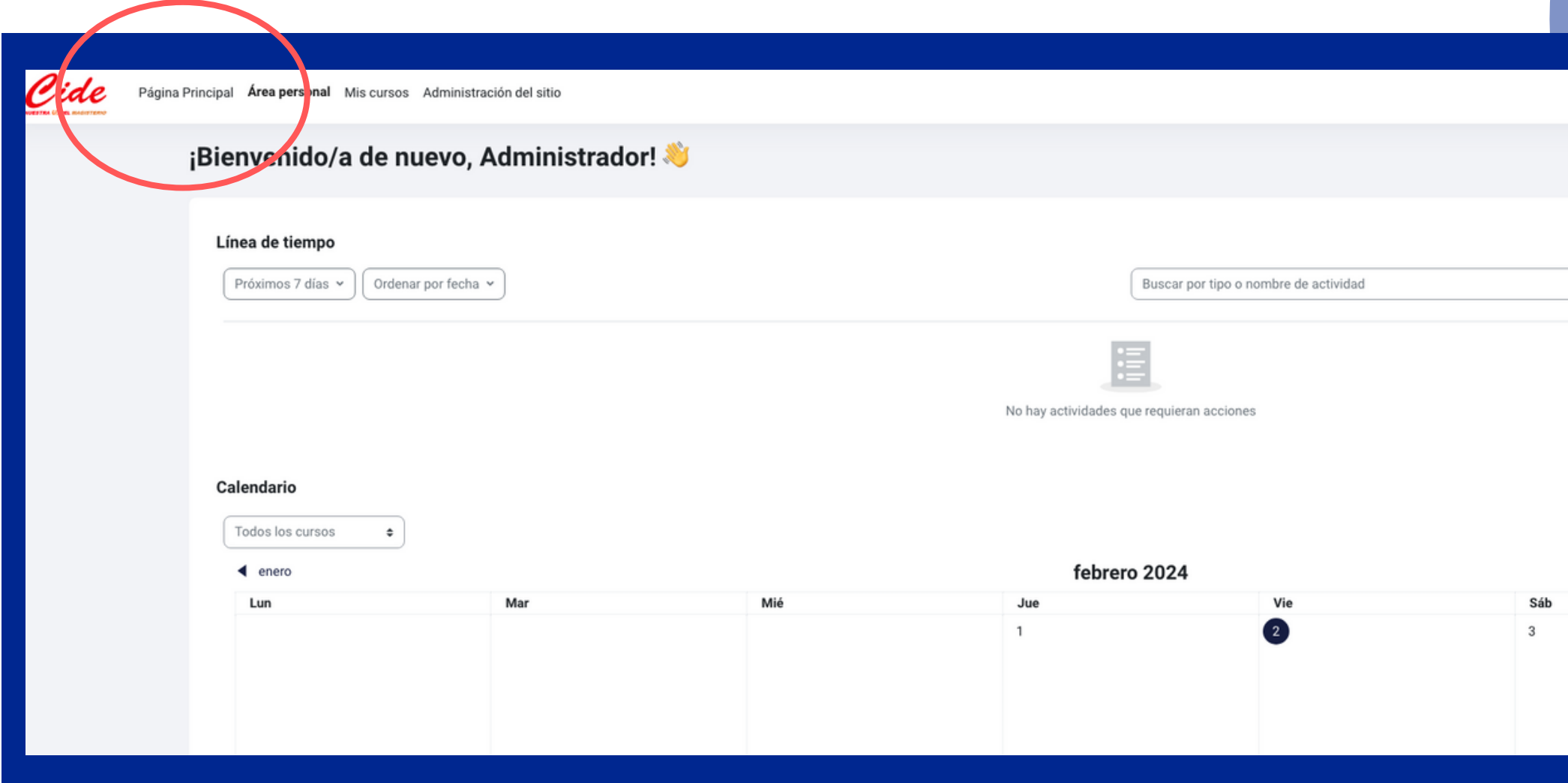

Para ver los cursos inscritos ir a página principal.

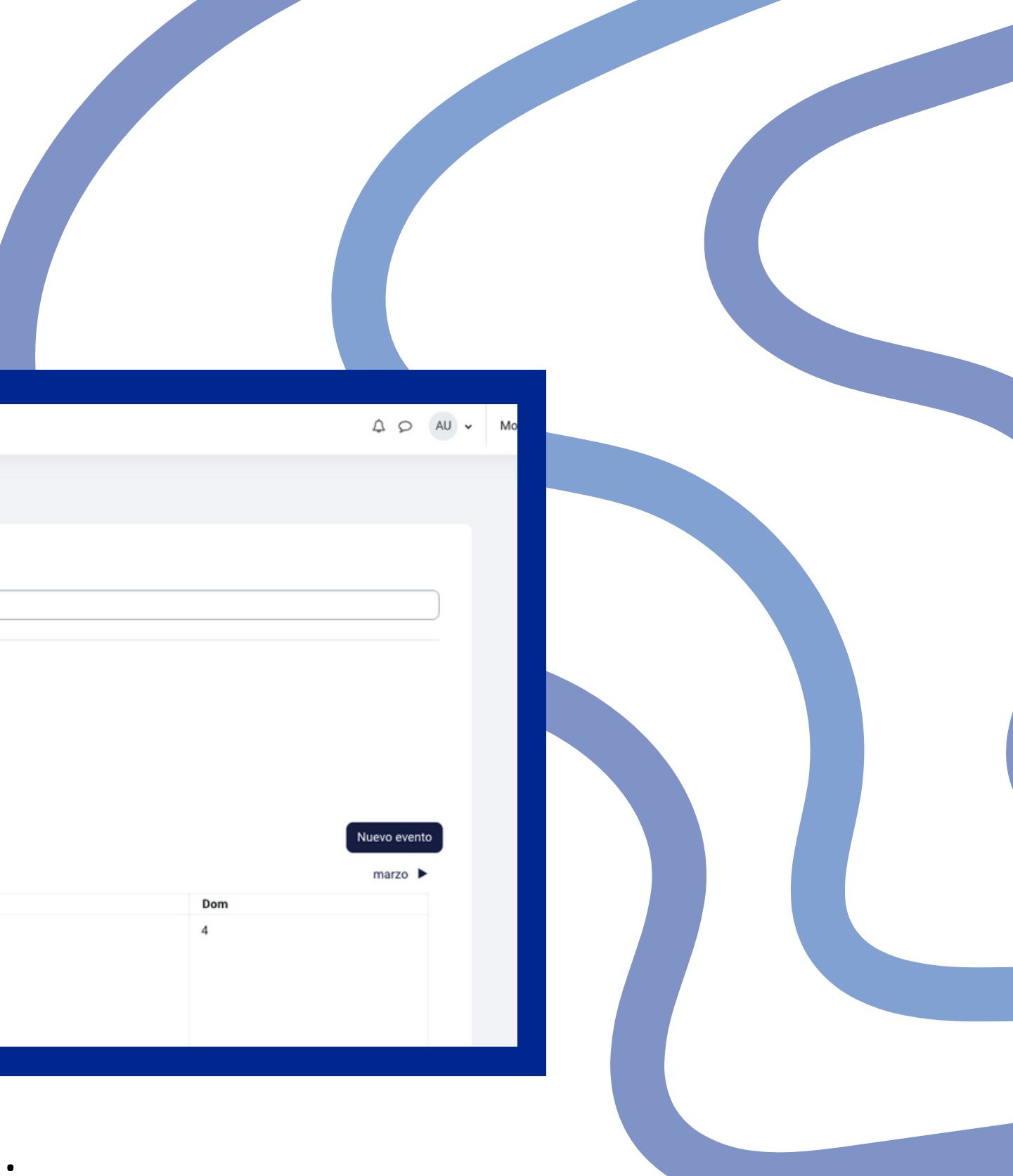

# ¿ C Ó M O I N G R E S A R ?

Ya están las materias.

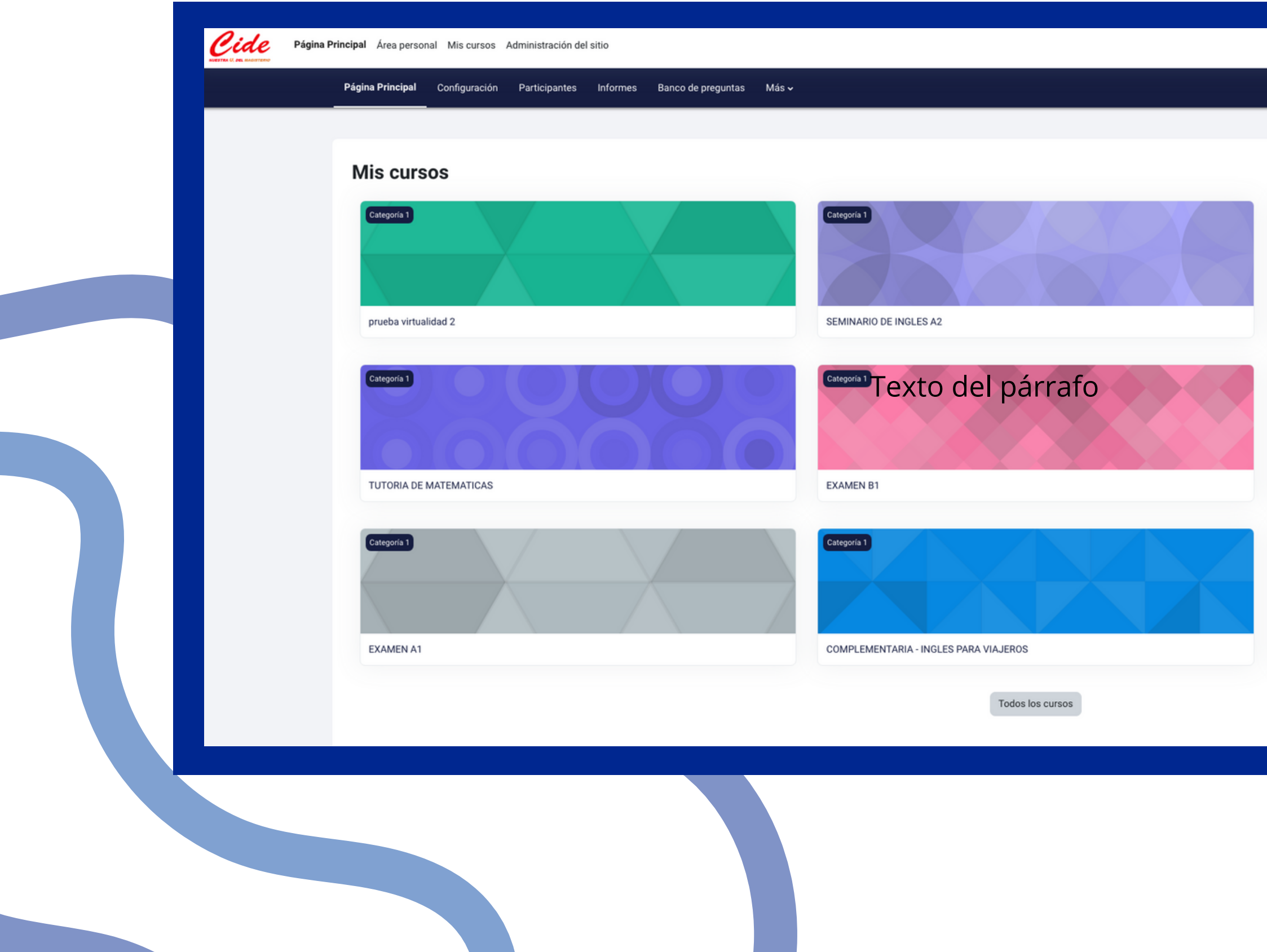

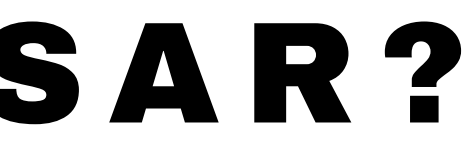

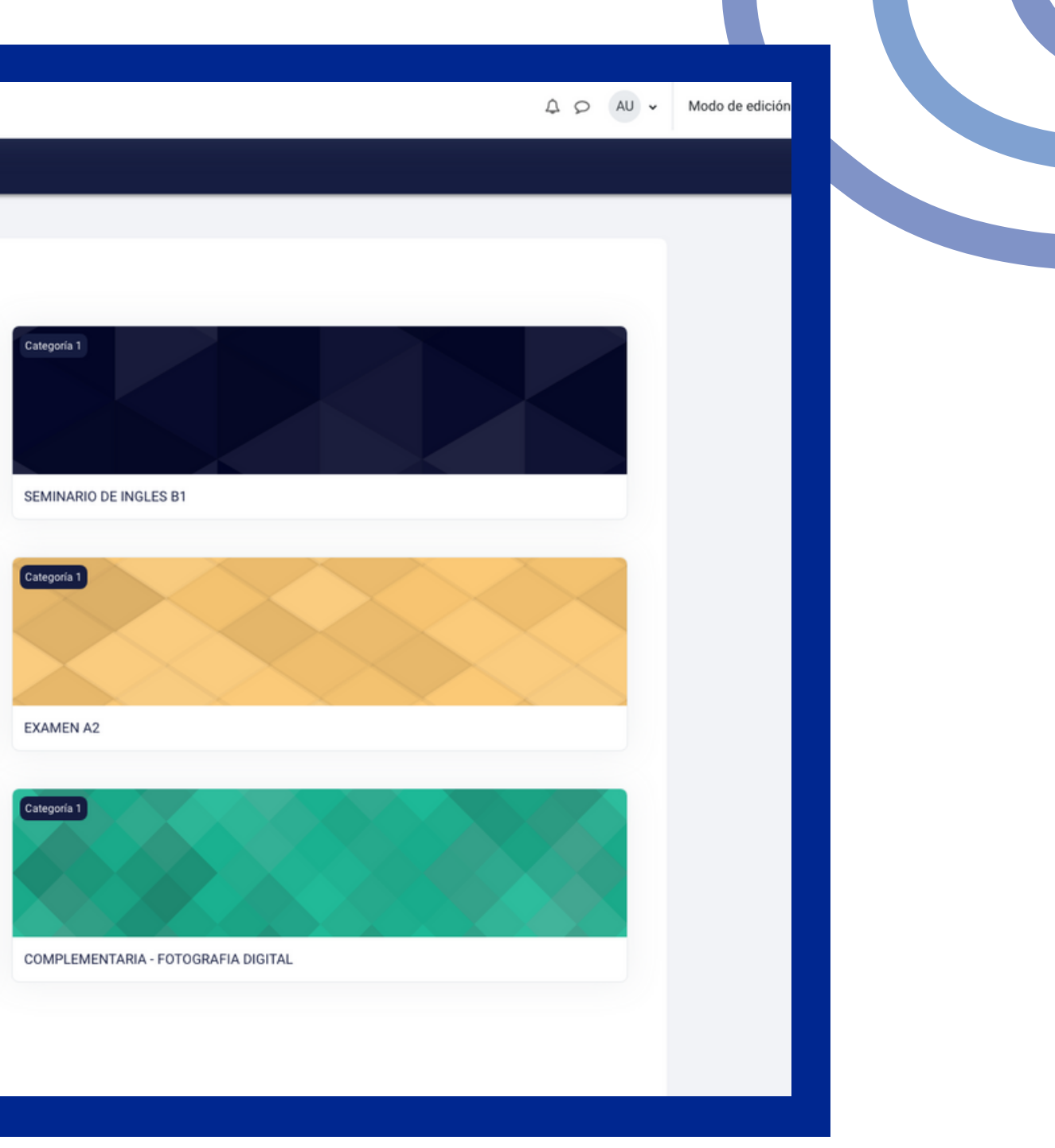

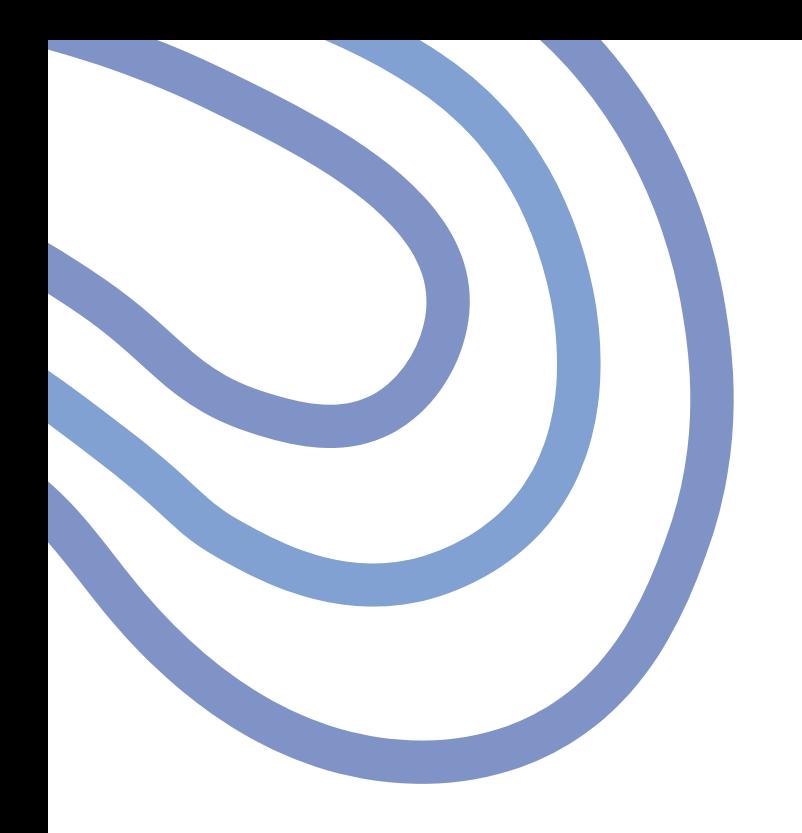

# ¿QUÉ TRABAJAMOS EN MOODLE?

Los presenciales verán dos clases virtuales las cuales son Cátedra Cideista y Constitución Política.

Modalidad híbrida

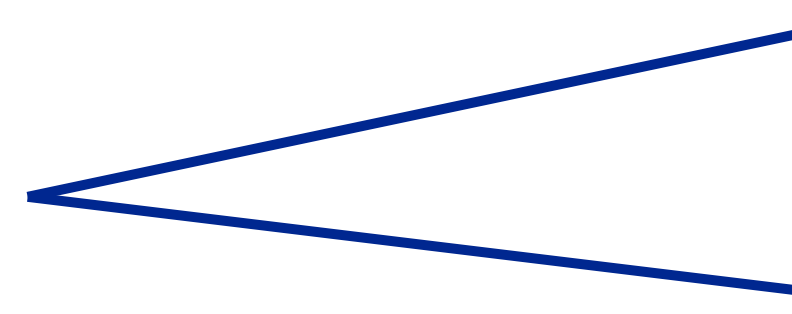

## Presencial

Virtual

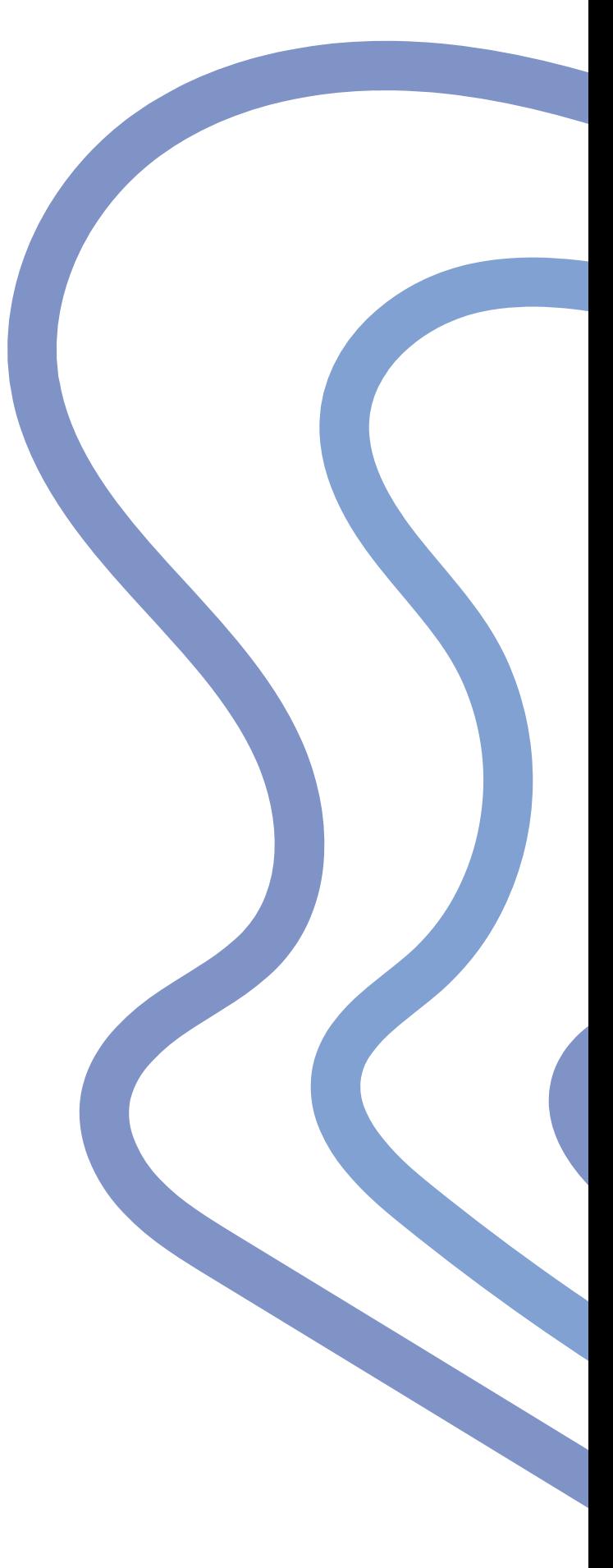

# ¿ Q U É V E R A N E N ESAS MATERIAS?

- Teoría.
- Guía de estudio.
- Actividades.  $\longrightarrow$  Foros.

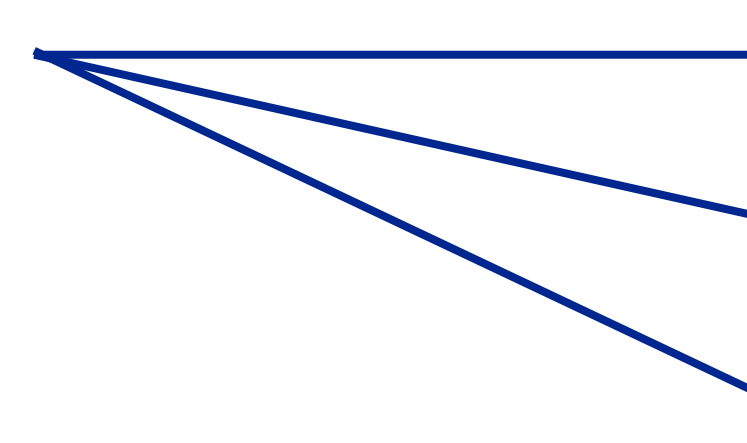

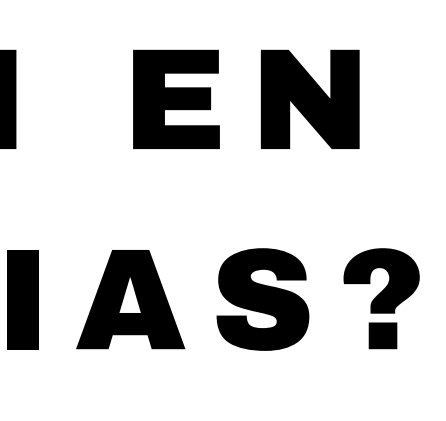

- Foros de cafe.
- Evaluaciones.

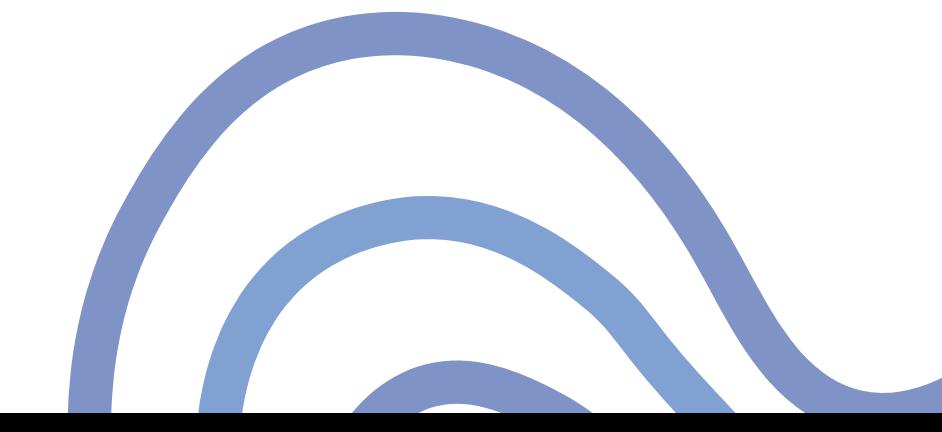

# DUDAS E INQUIETUDES soporte\_aulavirtual@cide.edu.co Cel: 3028458452

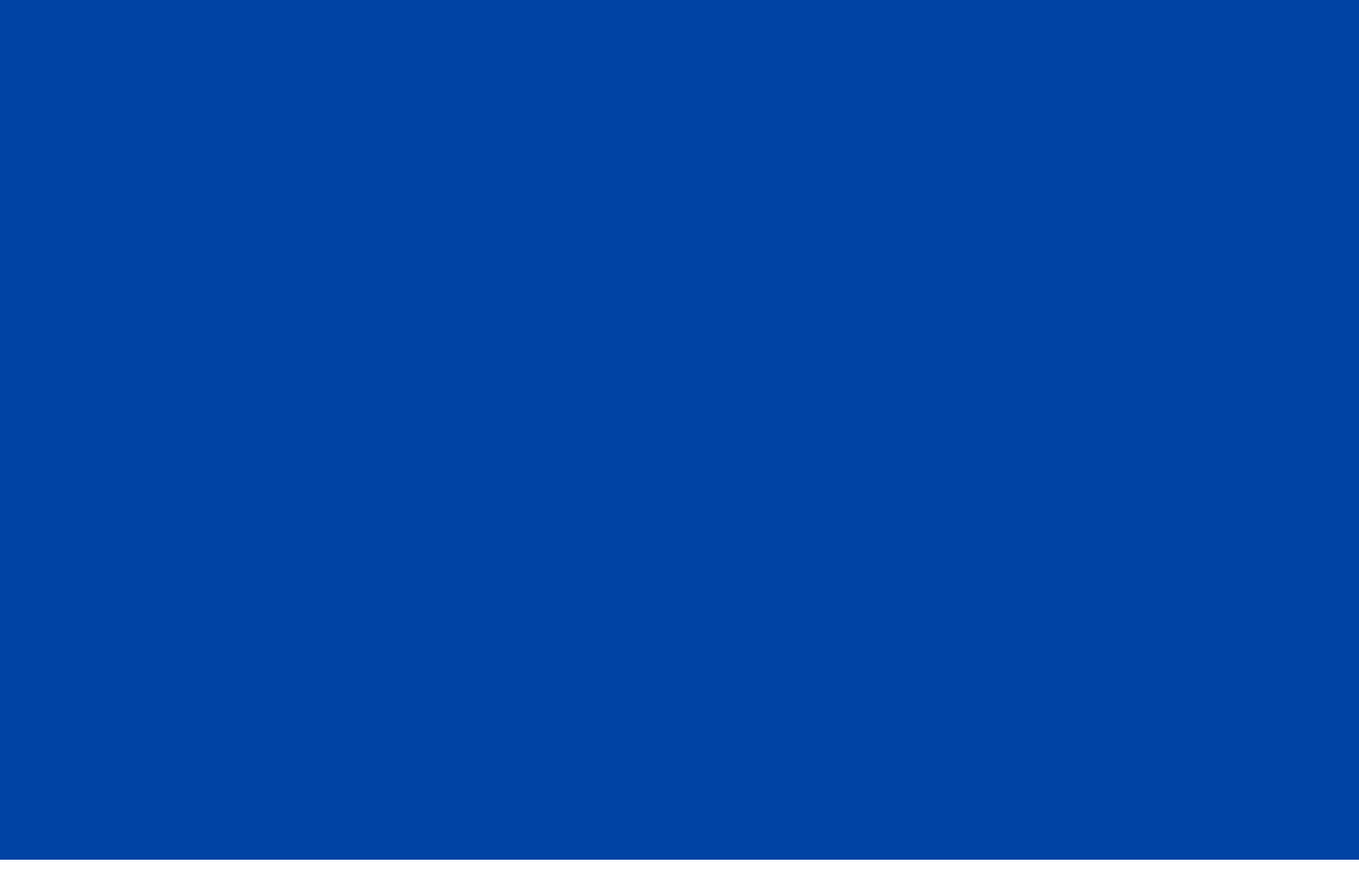

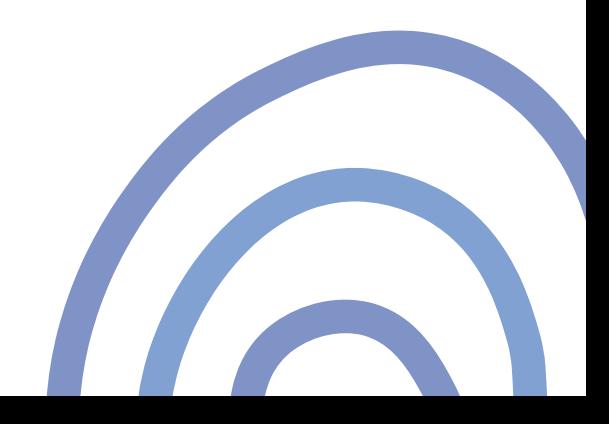